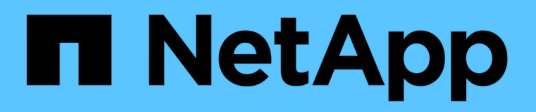

## **Manage cluster-wide SNMP configuration**

### ONTAP 9.7 REST API reference

NetApp May 08, 2024

This PDF was generated from https://docs.netapp.com/us-en/ontap-restapi-97/ontap/support\_snmp\_endpoint\_overview.html on May 08, 2024. Always check docs.netapp.com for the latest.

# **Table of Contents**

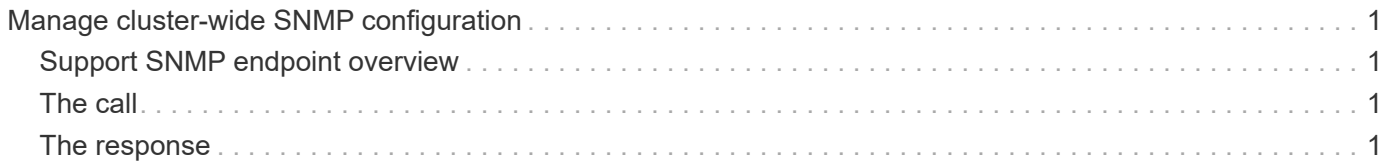

## <span id="page-2-0"></span>**Manage cluster-wide SNMP configuration**

## <span id="page-2-1"></span>**Support SNMP endpoint overview**

#### **Overview**

Cluster wide SNMP configuration. You can configure or retrieve the following SNMP parameters using this endpoint:

- enable or disable SNMP
- enable or disable SNMP authentication traps

#### **Examples**

**Disables SNMP protocol in the cluster.**

```
  # The API:
   PATCH "/api/support/snmp"
    # The call
   curl -H "accept: application/json" -H "Content-Type: application/json"
-X PATCH "https://<mgmt-ip>/api/support/snmp" -d '{"enabled":"false"}'
    # The response
   200 OK
### Enables SNMP authentication traps in the cluster.
```
## <span id="page-2-2"></span>**The call**

```
curl -H "accept: application/json" -H "Content-Type: application/json" -X
PATCH "https://+++<mgmt-ip>+++/api/support/snmp" -d
'{"auth_traps_enabled":"true"}'+++</mgmt-ip>+++
```
## <span id="page-2-3"></span>**The response**

200 OK

**Enables SNMP protocol and SNMP authentication traps in the cluster.**

```
# The call
   curl -H "accept: application/json" -H "Content-Type: application/json"
```

```
-X PATCH "https://+++<mgmt-ip>+++/api/support/snmp" -d '{"enabled":"true",
"auth traps enabled":"true"}'+++</mgmt-ip>+++
# The response
    200 OK
[[ID193975ea5a83ce4e8e429b4d8a3b2870]]
= Retrieve cluster-wide SNMP configuration
[.api-doc-operation .api-doc-operation-get]#GET# [.api-doc-code-
block]#`/support/snmp`#
Retrieves the cluster wide SNMP configuration.
== Related ONTAP commands
* `options snmp.enable`
* `system snmp show`
== Learn more
* xref: {relative path}support snmp endpoint overview.html [DOC
/support/snmp]
== Parameters
[cols=5*,options=header]
| == =|Name
|Type
|In
|Required
|Description
|fields
|array[string]
|query
|False
a|Specify the fields to return.
```

```
|max_records
|integer
|query
|False
a|Limit the number of records returned.
|return_records
|boolean
|query
|False
a|The default is true for GET calls. When set to false, only the number
of records is returned.
|return_timeout
|integer
|query
|False
a|The number of seconds to allow the call to execute before returning.
When iterating over a collection, the default is 15 seconds. ONTAP
returns earlier if either max records or the end of the collection is
reached.
|order_by
|array[string]
|query
|False
a|Order results by specified fields and optional [asc|desc] direction.
Default direction is 'asc' for ascending.
|===== Response
```
Status: 200, Ok

```
[cols=3*,options=header]
| == =|Name
|Type
|Description
|_links
|link:#self_link[self_link]
a|
|auth_traps_enabled
|boolean
a|Specifies whether to enable or disable SNMP authentication traps.
|enabled
|boolean
a|Specifies whether to enable or disable SNMP.
|===.Example response
[%collapsible%closed]
====[source,json,subs=+macros]
{
    "_links": {
      "self": {
        "href": "/api/resourcelink"
      }
    },
  "auth traps enabled": 1,
    "enabled": 1
}
====== Error
```
Status: Default, Error

[cols=3\*,options=header]  $| == =$ |Name

```
|Type
|Description
|error
|link:#error[error]
a|
| == =.Example error
[%collapsible%closed]
=[source,json,subs=+macros]
{
    "error": {
      "arguments": {
        "code": "string",
        "message": "string"
      },
      "code": "4",
      "message": "entry doesn't exist",
      "target": "uuid"
   }
}
====== Definitions
[.api-def-first-level]
.See Definitions
[%collapsible%closed]
//Start collapsible Definitions block
====[#href]
[.api-collapsible-fifth-title]
href
[cols=3*,options=header]
|===|Name
|Type
|Description
|href
|string
```

```
a|
| == =[#self_link]
[.api-collapsible-fifth-title]
self_link
[cols=3*,options=header]
|===|Name
|Type
|Description
|self
|link:#href[href]
a|
|===[#error_arguments]
[.api-collapsible-fifth-title]
error_arguments
[cols=3*,options=header]
| == =|Name
|Type
|Description
|code
|string
a|Argument code
|message
|string
a|Message argument
| == =[#error]
[.api-collapsible-fifth-title]
```

```
error
```

```
[cols=3*,options=header]
| == =|Name
|Type
|Description
|arguments
|array[link:#error_arguments[error_arguments]]
a|Message arguments
|code
|string
a|Error code
|message
|string
a|Error message
|target
|string
a|The target parameter that caused the error.
| == =//end collapsible .Definitions block
====[[IDeb8cad85e76219bb2840cf6c91d2a17f]]
= Update cluster-wide SNMP configuration
[.api-doc-operation .api-doc-operation-patch]#PATCH# [.api-doc-code-
block]#`/support/snmp`#
Updates the cluster wide SNMP configuration, such as enabling or disabling
```
SNMP and enabling or disabling authentication traps.

```
== Related ONTAP commands
* `options snmp.enable`
* `system snmp authtrap`
== Learn more
* xref:{relative_path}support_snmp_endpoint_overview.html[DOC
/support/snmp]
== Parameters
[cols=5*,options=header]
|===|Name
|Type
|In
|Required
|Description
|return_records
|boolean
|query
|False
a|The default is false. If set to true, the records are returned.
|===== Request Body
[cols=3*,options=header]
| == =|Name
|Type
|Description
|_links
|link:#self_link[self_link]
a|
|auth_traps_enabled
|boolean
a|Specifies whether to enable or disable SNMP authentication traps.
```

```
|enabled
|boolean
a|Specifies whether to enable or disable SNMP.
| == =.Example request
[%collapsible%closed]
=[source,json,subs=+macros]
{
    "_links": {
      "self": {
        "href": "/api/resourcelink"
     }
    },
  "auth traps enabled": 1,
    "enabled": 1
}
====== Response
```
#### Status: 200, Ok

== Error

Status: Default

```
ONTAP Error Response Codes
|===| Error Code | Description
| 1179738
| Cluster identification not available for modification since a cluster
has not been created.
| 1179739
| Cluster identification modification is not available in maintenance mode
or other boot modes.
```

```
[cols=3*,options=header]
| == =|Name
|Type
|Description
|error
|link:#error[error]
a|
| == =.Example error
[%collapsible%closed]
====[source,json,subs=+macros]
{
    "error": {
      "arguments": {
        "code": "string",
        "message": "string"
      },
      "code": "4",
      "message": "entry doesn't exist",
      "target": "uuid"
   }
}
====== Definitions
[.api-def-first-level]
.See Definitions
[%collapsible%closed]
//Start collapsible Definitions block
====[#href]
[.api-collapsible-fifth-title]
href
[cols=3*,options=header]
```
 $| == =$ 

 $| == =$ 

```
|Name
|Type
|Description
|href
|string
a|
|===[#self_link]
[.api-collapsible-fifth-title]
self_link
[cols=3*,options=header]
| == =|Name
|Type
|Description
|self
|link:#href[href]
a|
|===[#snmp]
[.api-collapsible-fifth-title]
snmp
Cluster-wide SNMP configuration.
[cols=3*,options=header]
|===|Name
|Type
|Description
|_links
|link:#self_link[self_link]
a|
|auth_traps_enabled
|boolean
```

```
a|Specifies whether to enable or disable SNMP authentication traps.
|enabled
|boolean
a|Specifies whether to enable or disable SNMP.
| == =[#error arguments]
[.api-collapsible-fifth-title]
error_arguments
[cols=3*,options=header]
| == =|Name
|Type
|Description
|code
|string
a|Argument code
|message
|string
a|Message argument
|===[#error]
[.api-collapsible-fifth-title]
error
[cols=3*,options=header]
|===|Name
|Type
|Description
|arguments
|array[link:#error_arguments[error_arguments]]
a|Message arguments
```
|code |string a|Error code |message |string a|Error message |target |string a|The target parameter that caused the error.  $|===$ //end collapsible .Definitions block  $====$ :leveloffset: -1 :leveloffset: -1  $<<$ \*Copyright information\* Copyright © 2024 NetApp, Inc. All Rights Reserved. Printed in the U.S. No part of this document covered by copyright may be reproduced in any form or by any means—graphic, electronic, or mechanical, including photocopying, recording, taping, or storage in an electronic retrieval system—without prior written permission of the copyright owner.

Software derived from copyrighted NetApp material is subject to the following license and disclaimer:

THIS SOFTWARE IS PROVIDED BY NETAPP "AS IS" AND WITHOUT ANY EXPRESS OR IMPLIED WARRANTIES, INCLUDING, BUT NOT LIMITED TO, THE IMPLIED WARRANTIES OF MERCHANTABILITY AND FITNESS FOR A PARTICULAR PURPOSE, WHICH ARE HEREBY DISCLAIMED. IN NO EVENT SHALL NETAPP BE LIABLE FOR ANY DIRECT, INDIRECT, INCIDENTAL, SPECIAL, EXEMPLARY, OR CONSEQUENTIAL DAMAGES (INCLUDING, BUT

NOT LIMITED TO, PROCUREMENT OF SUBSTITUTE GOODS OR SERVICES; LOSS OF USE, DATA, OR PROFITS; OR BUSINESS INTERRUPTION) HOWEVER CAUSED AND ON ANY THEORY OF LIABILITY, WHETHER IN CONTRACT, STRICT LIABILITY, OR TORT (INCLUDING NEGLIGENCE OR OTHERWISE) ARISING IN ANY WAY OUT OF THE USE OF THIS SOFTWARE, EVEN IF ADVISED OF THE POSSIBILITY OF SUCH DAMAGE.

NetApp reserves the right to change any products described herein at any time, and without notice. NetApp assumes no responsibility or liability arising from the use of products described herein, except as expressly agreed to in writing by NetApp. The use or purchase of this product does not convey a license under any patent rights, trademark rights, or any other intellectual property rights of NetApp.

The product described in this manual may be protected by one or more U.S. patents, foreign patents, or pending applications.

LIMITED RIGHTS LEGEND: Use, duplication, or disclosure by the government is subject to restrictions as set forth in subparagraph (b)(3) of the Rights in Technical Data -Noncommercial Items at DFARS 252.227-7013 (FEB 2014) and FAR 52.227-19 (DEC 2007).

Data contained herein pertains to a commercial product and/or commercial service (as defined in FAR 2.101) and is proprietary to NetApp, Inc. All NetApp technical data and computer software provided under this Agreement is commercial in nature and developed solely at private expense. The U.S. Government has a non-exclusive, non-transferrable, nonsublicensable, worldwide, limited irrevocable license to use the Data only in connection with and in support of the U.S. Government contract under which the Data was delivered. Except as provided herein, the Data may not be used, disclosed, reproduced, modified, performed, or displayed without the prior written approval of NetApp, Inc. United States Government license rights for the Department of Defense are limited to those rights identified in DFARS clause 252.227-7015(b) (FEB 2014).

\*Trademark information\*

NETAPP, the NETAPP logo, and the marks listed at link:http://www.netapp.com/TM[http://www.netapp.com/TM^] are trademarks of NetApp, Inc. Other company and product names may be trademarks of their respective owners.